# **Omron Master – READ ONLY – using FINS Commands-UDP and RS232**

OmronFins implements communication with CS/CJ/CP-series CPU Unit or NSJ devices that are compatibles with FINS. It operates as a Master on UDP or serial networks. The communications blocks are dynamically created according to the pooling cycle defined on the AccessType for each Device Point.

# Summary Information

**Communication Driver Name:** OmronFins

**Implementation DLL:** T.ProtocolDriver.OmronFINS.dll

**Protocol:** FINS protocol

**Interface:** UDP and Serial

**Equipments supported:** CS/CJ/CP-series CPU Unit or NSJ Controller

**Tested Equipment:** SYSMAC CJ2M CPU34 and CPU35 using UDP/FINS

#### <span id="page-0-0"></span>**Supported Operands**

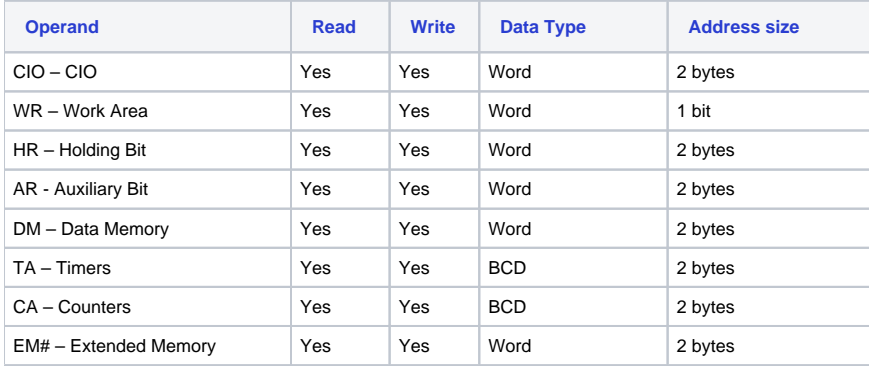

## Channel Configuration

#### **Protocol Options**

**Mode:** Determines the compatible equipment:

- **CS1:** CS/CJ series compatible
- **CV:** CV/CVM1 series compatible

**Network:** Represents the FINS network. This information is related to the Master

**Node:** Represents the computer Node in the FINS network. If the number 0 is specified, the driver assumes the last octet of the IP Address as the Node number (for UDP Interface)

**Ignore Non Fatal Error:** Indicates the driver's behavior when the PLC returns a non fatal error status of 64:

- **True:** If it returns a Success with the 64 error code, set the tag quality to GOOD
- **False:** If it returns a Failed with the 64 error code, set the tag quality to BAD

## Node Configuration

**PrimaryStation Configuration**

#### **Serial channels:**

Station syntax: <Network>;<Node>;<Unit Id>

Where:

- **<Network> =** Represents the FINS network where the device is located
- **<Node> =** Represents the device Node number in the FINS network
- **<Unit Id> =** Represents the Device ID in the FINS network

E.g.: 0;1;0

#### **UDP channels:**

Station syntax:<IP address>;<Port>;<Network>;<Node>

Where :

- **<IP address> =** The IP address of the device in the network
- **<Port> =** The UDP port where the device is listening (default is 9600)
- **<Network> =** Represents the FINS network where the device is located
- **<Node> =** Represents the Device Node number in the FINS network

E.g.: 192.168.1.101;9600;1;0

**Note** Λ

When using multiple nodes, the UDP port must be different for each Node.

### Point Configuration

The syntax for the OmronFins communication points is: <Memory Area>:<Address>

For more information about the valid operands, see [Supported Operands.](#page-0-0)

E.g.:

- $\bullet$  CA:0 Memory Area = CA, Address = 0
- CIO:20 Memory Area = CIO, Address = 20
- EM0:1 Memory Area = Extended Memory 0, Address = 1
- EM6:1 Memory Area = Extended Memory 6, Address = 1

## **Troubleshoot**

The status of the driver's execution can be observed through the diagnostic tools, which are:

- Trace window
- Property Watch
- Module Information

The above tools indicate if the operations have succeeded or have failed. A status of 0 (zero) means communication is successful. Negative values indicate internal driver errors, and positive values indicate protocol error codes.